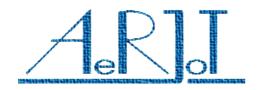

AeRJoT s.c. Roman Leder, Andrzej Skowronek

Traugutta 5, 41-706 Ruda Slaska phone/fax: +48 32 2472112

e-mail: aerjot@ka.home.pl, www.aerjot.pl

# Details for proper cooperation the KKO conference card and Business Phone exchange

### **Translation card:**

- x Digital trunk BTUD-C
- x Tests with firmware versions: **5G, 5H** i **6AD** successfully.

## Main processor:

- x Both processors **CPUD4** and **CPUD5** was tested.
- x Firmware version: **R15**

# Following list shows main parameters the most important for proper cooperation the KKO card and Business Phone exchange:

x Parameter 1201 - 69 CAS, MFC signaling R2 (CCITT) DID or decadic DID

x Parameter 1301 - 1: DTMF

x Parameter 1302 - 1: DTMF

x Parameter 1307 - YES

x Parameter 1308 - YES

x Parameter 1309 - YES

### Parameters less important for cooperation:

x Parameter 1014 - YES

x Parameter 1034 - YES

x Parameter 1416 - 0:seconds

x Parameter 1311 - NONE

x Parameter 1401 - 0

x Parameter 1313 - 0: standard DTMF

x Parameter 1312 - 01: simplified R2

The rest of parameters may be in default values or they are unimportant.

### Notices:

The cooperation with KKO conference card is very good when the KKO is initiator of the link (**the KKO is A-side**).

On the other hand, when subscribers go into conference themselves (the KKO is **B-side**), BP exchange establishes one-side voice connection (into subscriber) at the beginning of the process. Second connection (into conference) executs after any digit sent by the subscriber. In the other words, the exchange waits for digits from the subscriber in order to send them via PCM trunk. However, commutation from the trunk (i.e. From the KKO) into the subscriber is OK all the time.

This problem is causes by the fact it is impossible to establish hot-line on PCM trunk outgoing toward the KKO (remember please, KKO is additional external exchange from BP's point of view).

It is no problem then we work with voice menu system in KKO. In this case the subscriber hears "Enter code please" announcement and enters some digits. These digits causes full connection. Alike, if entering with password is set, it is no problem.

Problem may be in one case – when we work with option: "Quick conerence entering" because no digit is sent and KKO enters the subscriber into conference directly after connection.

It is possible to solve this problem in following way:

- \* to establish internal directory one digit longer than proper number e.g. 456
- x to establish proper route into KKO e.g. 45
- x to select (external call) : **prefix xxxx 456** whilst **prefix xxxx 45** is enough for entering to conference.

### There are some original prints for BP settings as follow:

Trunk type : "Digital/CAS"

Card position : 21

Individual : 29

Link number : "21000"

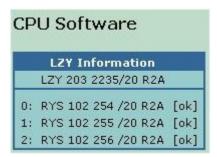

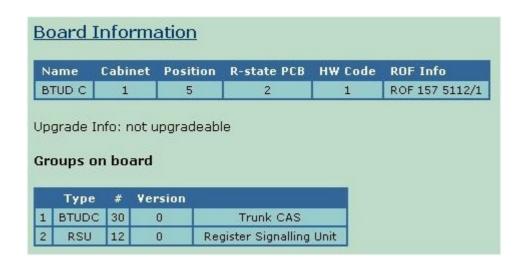

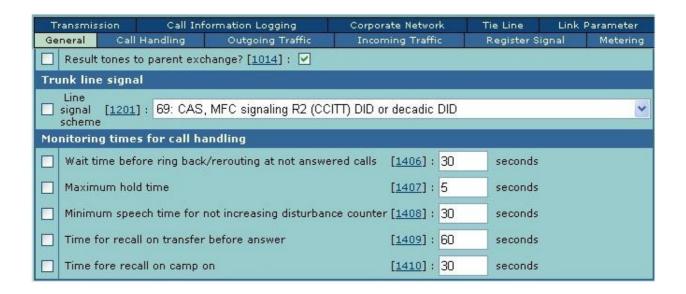

| Outgoing Traffic Parameters           |                                                                         |  |  |  |  |
|---------------------------------------|-------------------------------------------------------------------------|--|--|--|--|
| Transmission of tones                 |                                                                         |  |  |  |  |
|                                       | Dial tone to extension? [1013]:                                         |  |  |  |  |
|                                       | Public dial tone to extension? [1034]: 🗸                                |  |  |  |  |
| Number analysis                       |                                                                         |  |  |  |  |
|                                       | Pre-digits for number analysis [1015] :                                 |  |  |  |  |
|                                       | LCR analysis required? [1028]:                                          |  |  |  |  |
| Monitoring times for outgoing traffic |                                                                         |  |  |  |  |
|                                       | Blocking time for outgoing call after disconnection [1416]: 0 💌 seconds |  |  |  |  |
|                                       | Time supervision of B-answer [1423]: 0 seconds                          |  |  |  |  |

| Incoming Traffic Parameters |                                                      |                      |  |  |  |
|-----------------------------|------------------------------------------------------|----------------------|--|--|--|
| Features                    |                                                      |                      |  |  |  |
|                             | Voice info to trunk allowed? [1                      | 022] : 🗹             |  |  |  |
|                             | Answer by external line key allowed? [1              | 031] : 🗌             |  |  |  |
| Answering positions         |                                                      |                      |  |  |  |
|                             | Answering position at day [1101]:                    |                      |  |  |  |
|                             | Answering position at night [1102] :                 |                      |  |  |  |
| Vo                          | ice announcements                                    |                      |  |  |  |
|                             | Common voice announcement at day [                   | [1105] :             |  |  |  |
|                             | Common voice announcement at night [                 | [1106] :             |  |  |  |
|                             | Busy voice announcement at day [                     | [1107]:              |  |  |  |
|                             | Busy voice announcement at night                     | [1108] :             |  |  |  |
|                             | Common announcement interruptable [                  | [1109]: <b>V</b>     |  |  |  |
|                             | Multiple Music on Hold source number [               | <u>1039]</u> : O 🕶   |  |  |  |
| Nu                          | ımber analysis                                       |                      |  |  |  |
|                             | Common number at automatic outgoing/incoming traffic | 801]:                |  |  |  |
|                             | Pre-digits at automatic incoming traffic [1          | 802]:                |  |  |  |
|                             | Irrelevant digits at automatic [1                    | 803] : 0 🕶           |  |  |  |
|                             | DDI number translation [1                            | 804] : 0: not in use |  |  |  |

| Register Signal Parameters |                                                                      |                         |           |         |                |  |  |
|----------------------------|----------------------------------------------------------------------|-------------------------|-----------|---------|----------------|--|--|
| General                    |                                                                      |                         |           |         |                |  |  |
|                            | Incoming digit transmission                                          | [1301] : 1: D           | TMF       |         | ~              |  |  |
|                            | Outgoing digit transmission                                          | [1302] : 1: D           | TMF       |         | ~              |  |  |
|                            |                                                                      |                         |           |         |                |  |  |
|                            | PTS-signal from parent exchange?                                     | [1307]: 🔽               |           |         |                |  |  |
|                            | PTS-signal from parent exchange = dial tone                          | ? [1308] : 🔽            |           |         |                |  |  |
|                            | PTS-signal to parent exchange = dial tone?                           | [1309]: 🗹               |           |         |                |  |  |
|                            | Number of digits before EOS-signal                                   | [ <u>1311</u> ] : none  | *         |         |                |  |  |
|                            | Type of dial tone receiver, TRC                                      | [ <u>1314</u> ] : 0: St | andard TF | RC 💌    |                |  |  |
|                            | Complete called party number length                                  | [1317]: 1               | <b>v</b>  |         |                |  |  |
| Mo                         | Monitoring times for outgoing traffic                                |                         |           |         |                |  |  |
|                            | Number of digits with long dial supervision                          |                         | [1401]:   | 0 🕶     |                |  |  |
|                            | Time supervision of long register sign, alt. MI                      | FC/MFE outgoing         | [1402]:   | 3       | seconds        |  |  |
|                            | Time supervision of short register sign, alt. MFC/MFE outgoing [1403 |                         |           | 3       | seconds        |  |  |
|                            | Wait time before start to send digits when no                        | PTS                     | [1404]:   | 0       | seconds        |  |  |
|                            | Length detection first PTS                                           |                         | [1414]:   | 08: 800 | → milliseconds |  |  |
|                            | Length detection second PTS                                          |                         | [1415]:   | 08: 800 | ▼ milliseconds |  |  |

| DTMF register signaling parameters |                                                         |  |  |  |  |
|------------------------------------|---------------------------------------------------------|--|--|--|--|
|                                    | Simplified DISA at day? [1024]:                         |  |  |  |  |
|                                    | Simplified DISA at night? [1025]:                       |  |  |  |  |
|                                    | DTMF signal scheme [ <u>1313</u> ] : 0: Standard DTMF ✓ |  |  |  |  |
| MFC register signaling parameters  |                                                         |  |  |  |  |
|                                    | MFC signal scheme [1312]: 01: Simplified R2             |  |  |  |  |
|                                    | Request A-number in MFC? [1316] : 🗹                     |  |  |  |  |
| MFE register signaling parameters  |                                                         |  |  |  |  |
|                                    | MFE number plan for CLL [1315] : 0 💌                    |  |  |  |  |